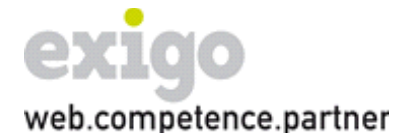

exigo ag Sägenstrasse 4 CH - 7000 Chur

Fon +41 81 254 20 50 Fax +41 81 254 20 51 E-Mail [info@exigo.ch](mailto:info@exigo.ch)

## Domänen – Halter E-Mailadresse ändern

## **Grundsätzliche Informationen:**

Der E-Mail-Adresse, welche wir mit den Halterinformationen abspeichern, kommt eine wichtige Bedeutung zu. Alle Änderungsanträge werden an diese Adresse gesandt und können dann von dort aus abgelehnt oder angenommen werden. Wer diese Mailbox kontrolliert, hat auch die Kontrolle über die Einstellungen auf der entsprechenden Domäne.

Aus diesem Grund verlangen wir für den Wechsel der Halter-Mail-Adresse ein rechtsgültiges Dokument.

Sobald das untenstehende Formular komplett ausgefüllt und rechtsgültig unterschrieben auf dem Postweg bei der exigo ag eintrifft, werden wir die Anpassung Ihrem Wunsch gemäss vornehmen.

Nach erfolgter Anpassung der Mailadresse senden wir eine Bestätigung per E-Mail an die neue E-Mail-Adresse.

## **Änderung der E-Mailadresse eines Domainhalters**

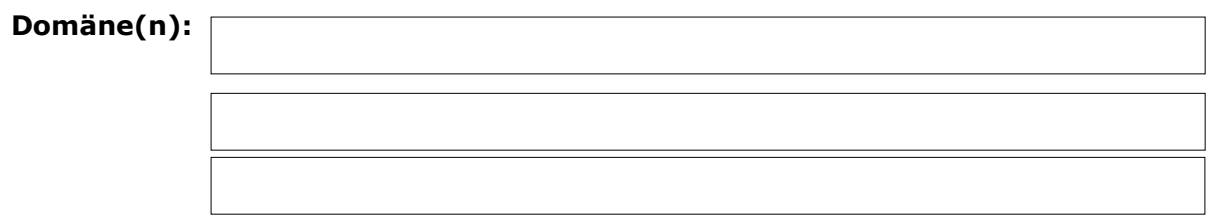

## **Vom Domainhalter auszufüllen:**

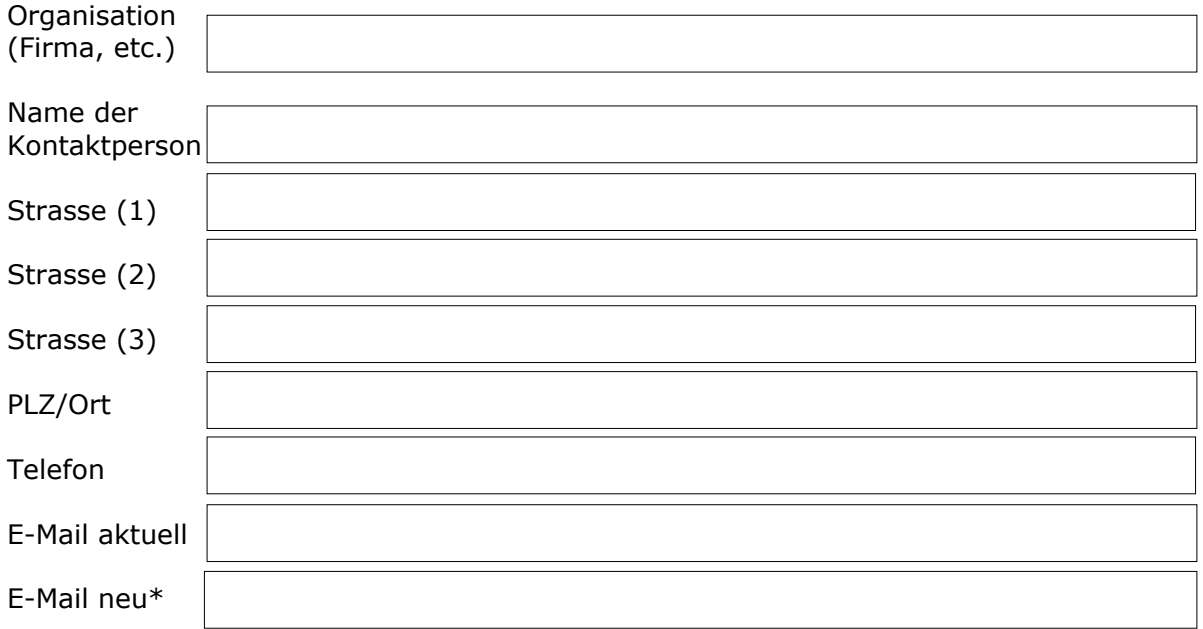

\* Alle Änderungsanträge zu einer diesem Halter zugeordneten Domäne werden an diese E-Mailadresse geschickt und müssen von dort bestätigt oder abgelehnt werden.

 Der neue Halter bestätigt, folgende Bestimmungen für die entsprechenden Domains  $\square$  gelesen zu haben und mit diesen einverstanden ist. <https://www.exigo.ch/de/ueber-die-exigo-ag/offizielles/domains/>

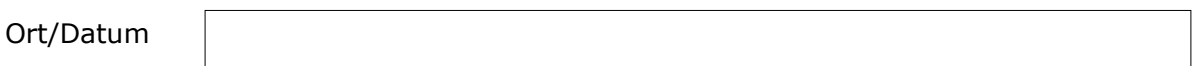

Rechtsgültige Unterschrift (wenn möglich mit Firmenstempel)

\_\_\_\_\_\_\_\_\_\_\_\_\_\_\_\_\_\_\_\_\_\_\_\_\_\_\_\_\_

Domainhalter